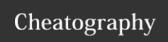

## Python Scikit-Learn Library Cheat Sheet by Manasa via cheatography.com/121399/cs/22202/

## **Machine Learning**

Supervised
Learning

The model maps input to an output based on the previous input-output mechanism.

Supervised
Unsupervised learning
the model and it has to discover the features of input by self training mechanism.

Scikit learn can be used in Classification, Regression, Clustering, Dimensionality reduction,Model Selection and preprocessing by supervised and unsupervised training models.

## Loading a dataset

>>> import numpy as np >>> X = np.ran-dom.random((10,5)) >>> y = np.array(['M','-M','F','F','M','M','F','F','F']) >>> X[X < 0.7] = 0

## Processing the data

Standa Normal Binari Encoding rdi- ization zation Categorical Features

from sklearn.preprocessing import StandardScaler

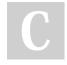

By **Manasa** cheatography.com/manasa/

Not published yet.
Last updated 30th March, 2020.
Page 1 of 1.

Sponsored by **ApolloPad.com**Everyone has a novel in them. Finish
Yours!
https://apollopad.com